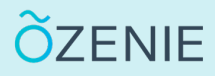

## **Comment ajouter une unité de vente ?**

Vous voulez ajouter une unité de vente ? Suivez ces étapes !

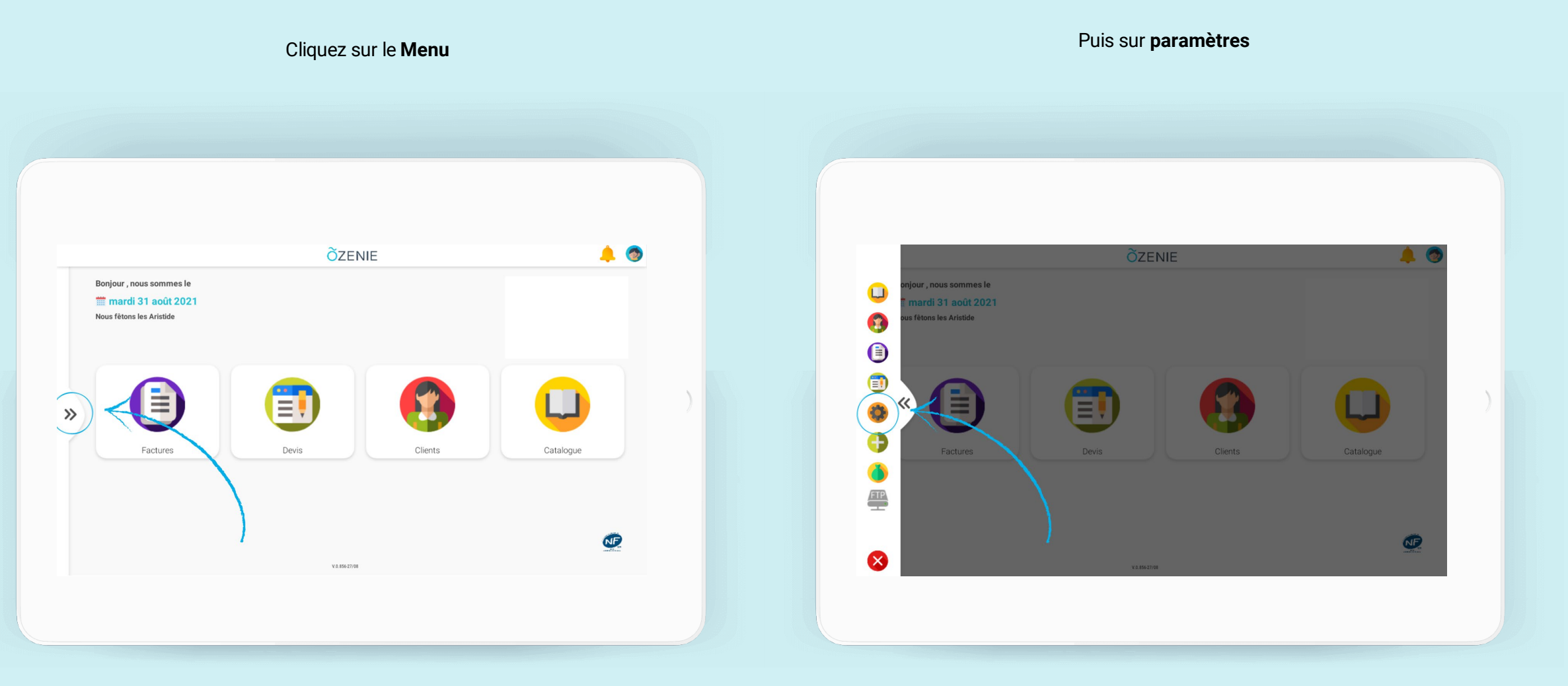

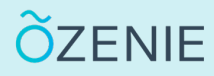

## **Comment ajouter une unité de vente ?**

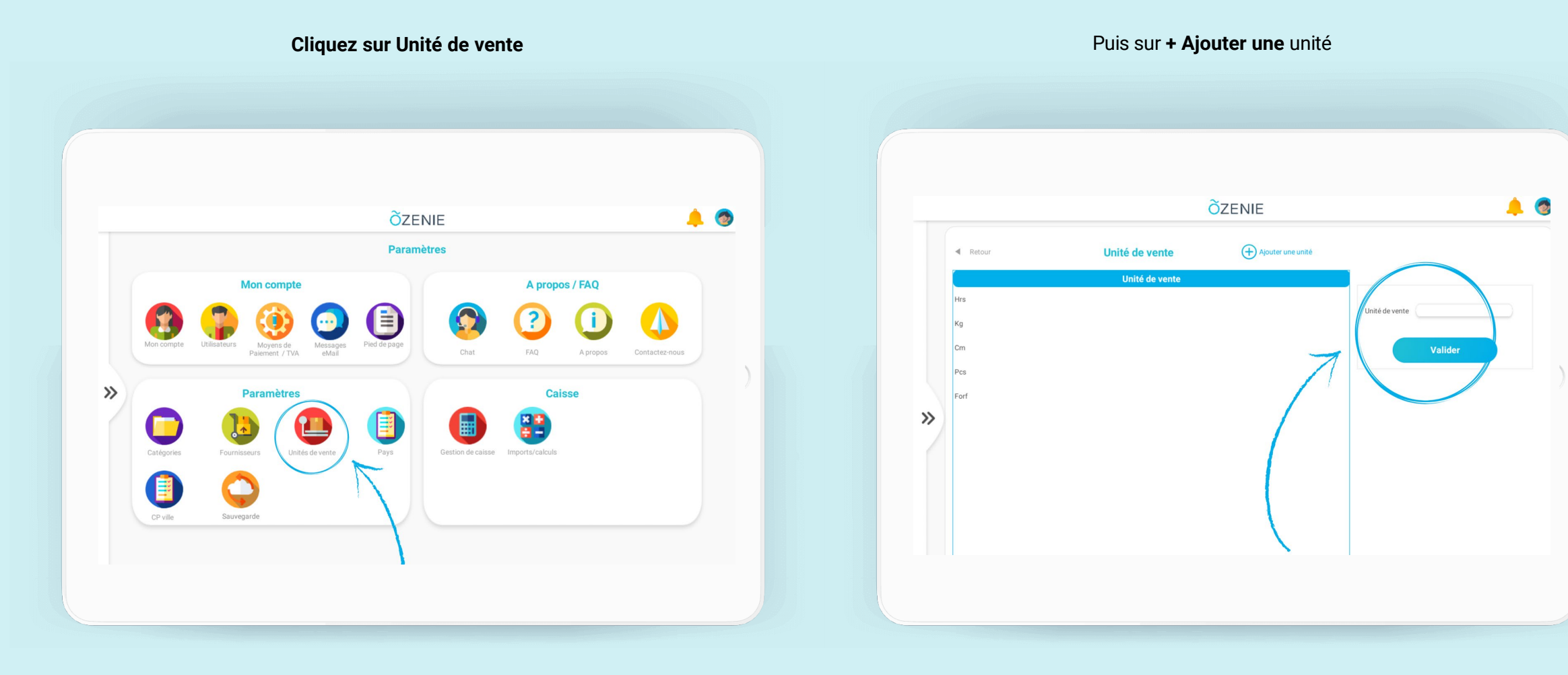

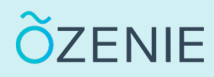

## **Comment ajouter une unité de vente ?**

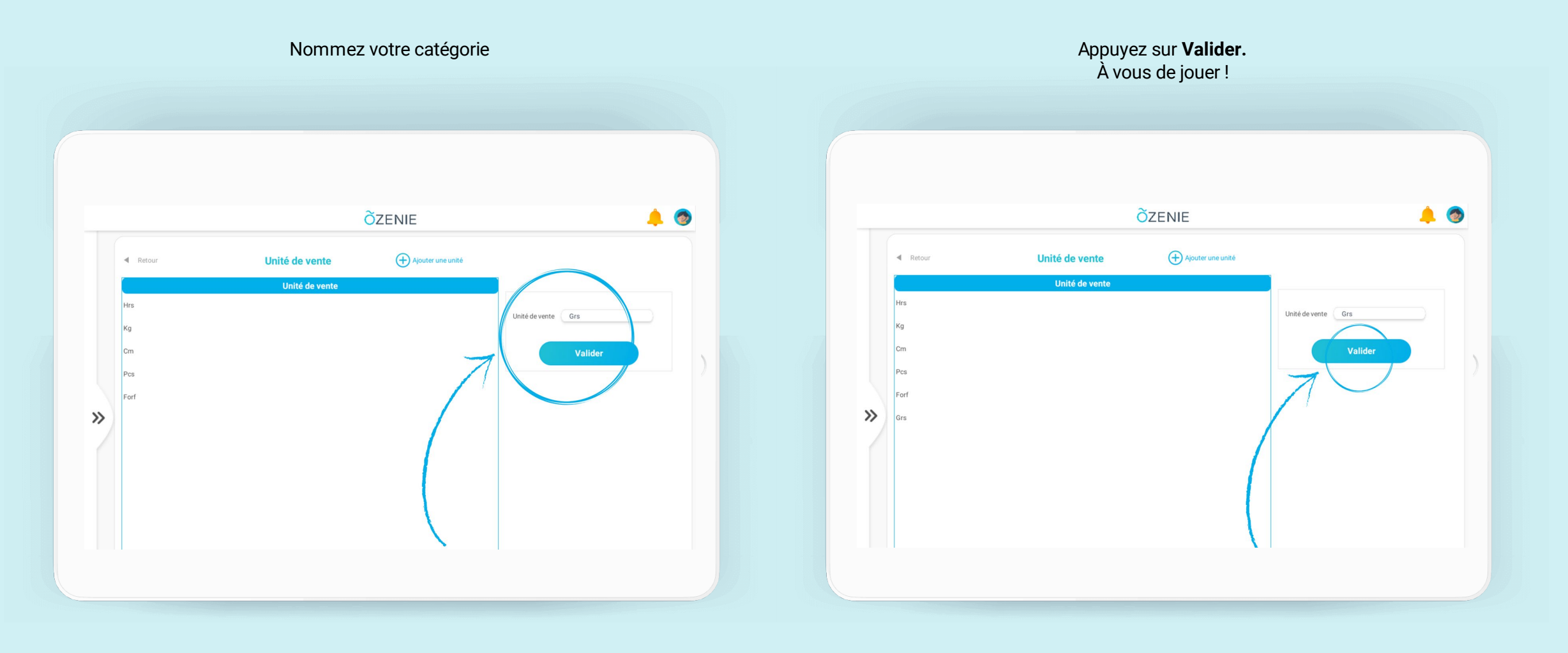